# **Merkhilfe Mathematik**

Die nachfolgenden Ausführungen stellen keine Formelsammlung im klassischen Sinn dar. Insbesondere werden die verwendeten Bezeichnungen nicht erklärt und Voraussetzungen für die Gültigkeit der Formeln in der Regel nicht dargestellt.

# **Teil I: Stoffgebiete der Mittelstufe**

#### **Lösungsformel für quadratische Gleichungen**

Lösungsformel für  $ax^2 + bx + c = 0$ :  $x_{1/2} = \frac{-b \pm \sqrt{b}}{2a}$  $b \pm \sqrt{b^2-4ac}$ 1/ 2  $x_{1/2} = \frac{-b \pm \sqrt{b^2 - 1}}{2a}$ 

**Potenzen** 

$$
a^{\frac{1}{n}} = \sqrt[n]{a}
$$
\n
$$
a^{-x} = \frac{1}{a^x}
$$
\n
$$
(a^x)^z = a^{xz}
$$
\n
$$
a^x \cdot a^z = a^{x+z}
$$
\n
$$
\frac{a^x}{a^z} = a^{x-z}
$$
\n
$$
(a^x)^z = a^{xz}
$$
\n
$$
a^x \cdot b^x = (ab)^x
$$
\n
$$
\frac{a^x}{b^x} = \left(\frac{a}{b}\right)^x
$$

**Logarithmen** 

$$
\log_b(u\,v) = \log_b u + \log_b v \qquad \qquad \log_b \frac{u}{v} = \log_b u - \log_b v
$$

$$
\log_b u^z = z \cdot \log_b u \qquad \qquad \log_c a = \frac{\log_b a}{\log_b c}
$$

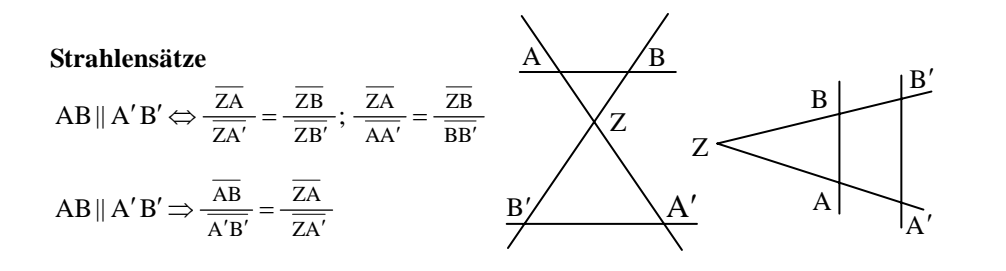

#### **Rechtwinkliges Dreieck**

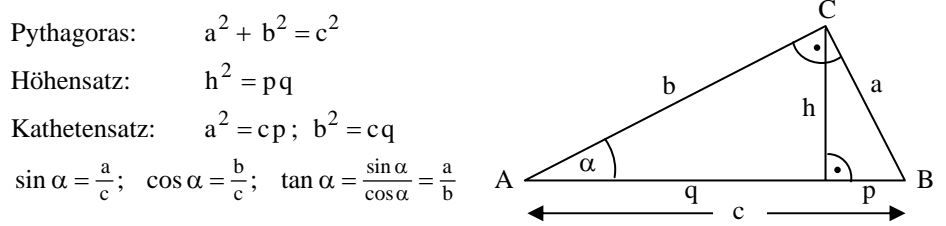

#### **Allgemeines Dreieck**

Sinussatz: 
$$
a:b:c = \sin \alpha : \sin \beta : \sin \gamma
$$
  
Kosinussatz:  
 $a^2 = b^2 + c^2 - 2bc \cos \alpha$ ;  $b^2 = a^2 + c^2 - 2ac \cos \beta$ ;  $c^2 = a^2 + b^2 - 2ab \cos \gamma$ 

#### **Sinus und Kosinus**

$$
\sin(-\varphi) = -\sin\varphi \qquad \cos(-\varphi) = \cos\varphi \qquad (\sin\varphi)^2 + (\cos\varphi)^2 = 1
$$
  

$$
\sin(90^\circ - \varphi) = \cos\varphi \qquad \cos(90^\circ - \varphi) = \sin\varphi
$$

#### **Figurengeometrie**

Gleichseitiges Dreieck: 
$$
A = \frac{a^2}{4} \sqrt{3}
$$
 Trapez:  $A = \frac{a + c}{2} h$   
Kreis:  $U = 2r \pi$ ;  $A = r^2 \pi$ 

#### **Raumgeometrie**

Prisma: V=Gh gerader Kreiszylinder:  $V = r^2 \pi h$ ; M = 2r $\pi h$ Pyramide:  $V = \frac{1}{3}G h$  $=\frac{1}{3}G h$  gerader Kreiskegel:  $V = \frac{1}{3}r^2 \pi h$ ; M = r  $\pi m$  $=\frac{1}{2}r^2 \pi h$ ;  $M = r \pi$ Kugel:  $V = \frac{4}{3}r^3\pi$ ;  $Q = 4r^2\pi$  $V = \frac{4}{5} r^3 \pi$ ;  $Q = 4r$ 

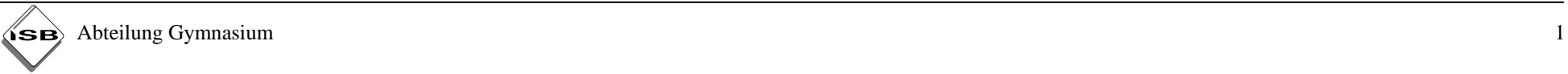

## **Teil II: Analysis**

#### **Grenzwerte**

 $\frac{1}{e^x} = 0$  $\lim_{x \to +\infty} \frac{x}{e^x}$ r  $\lim_{x \to +\infty} \frac{1}{e^x} = 0; \qquad \lim_{x \to +\infty} \frac{1}{e^x} = 0$ x $\lim_{x \to +\infty} \frac{\ln x}{x^{r}} =$  $\lim_{x\to 0} x^r \ln x = 0$  $(i$ eweils  $r > 0$ )

Für kleine x gilt:  $\sin x \approx \tan x \approx x$ 

#### **Definition der Ableitung**

Ableitung:

$$
f'(x_0) = \lim_{x \to x_0} \frac{f(x) - f(x_0)}{x - x_0},
$$

falls der Grenzwert existiert und endlich ist.

Schreibweisen:

$$
f'(x) = \frac{d f(x)}{dx} = \frac{d}{dx} f(x) = \frac{dy}{dx} = y'
$$

#### **Ableitung der Grundfunktionen**

$$
(x^r)' = r x^{r-1}
$$
  $(r \in \mathbb{R});$   $(\sin x)' = \cos x$ ;  $(\cos x)' = -\sin x$   
 $(e^x)' = e^x$ ;  $(\ln x)' = \frac{1}{x}$ ;  $(a^x)' = a^x \cdot \ln a$ ;  $(\log_a x)' = \frac{1}{x \cdot \ln a}$ 

#### **Ableitungsregeln**

Summenregel: 
$$
f(x) = u(x) + v(x) \implies f'(x) = u'(x) + v'(x)
$$
  
\nFaktorregel:  $f(x) = c \cdot u(x) \implies f'(x) = c \cdot u'(x)$   
\nProductregel:  $f(x) = u(x) \cdot v(x) \implies f'(x) = u'(x) \cdot v(x) + u(x) \cdot v'(x)$   
\nQuotientenregel:  $f(x) = \frac{u(x)}{v(x)} \implies f'(x) = \frac{u'(x) \cdot v(x) - u(x) \cdot v'(x)}{[v(x)]^2}$   
\nKettenregel:  $f(x) = u(v(x)) \implies f'(x) = u'(v(x)) \cdot v'(x)$ 

#### **Anwendungen der Differentialrechnung**

- Tangentensteigung:  $m_T = f'(x_0)$ ; Normalensteigung:  $m_N = -\frac{1}{f'(x_0)}$  $m_N = -\frac{1}{f'(x_0)}$
- Monotoniekriterium:

 $f'(x) < 0$  im Intervall  $I \implies f$  fällt streng monoton in I.  $f'(x) > 0$  im Intervall  $I \implies f$  steigt streng monoton in I.

- Art von Extremwerten (mit Hilfe der zweiten Ableitung):  $f'(x_0) = 0$  und  $f''(x_0) > 0 \implies f$  hat an der Stelle  $x_0$  ein relatives Minimum.  $f'(x_0) = 0$  und  $f''(x_0) < 0 \implies f$  hat an der Stelle  $x_0$  ein relatives Maximum.
- Graphenkrümmung:

 $f''(x) < 0$  im Intervall  $I \Rightarrow G_f$  ist in I rechtsgekrümmt.  $f''(x) > 0$  im Intervall  $I \implies G_f$  ist in I linksgekrümmt.

• Wendepunkt:

Ist  $f''(x_0) = 0$  und wechselt f'' an der Stelle  $x_0$  das Vorzeichen, so hat  $G_f$  an der Stelle  $x_0$  einen Wendepunkt.

• Newtonsche Iterationsformel zur näherungsweisen Berechnung von Nullstellen:

$$
x_{n+1} = x_n - \frac{f(x_n)}{f'(x_n)}
$$

#### **Hauptsatz der Differential- und Integralrechnung**

Jede Integralfunktion einer stetigen Funktion f ist eine Stammfunktion von f.

$$
I(x) = \int_{a}^{x} f(t) dt \implies I'(x) = f(x)
$$

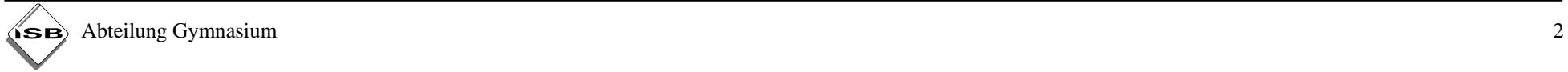

#### **Berechnung bestimmter Integrale**

b a b $\int f(x) dx = F(b) - F(a) = [F(x)]_a^b$ , wobei F eine beliebige Stammfunktion zu f ist. a

#### **Wichtige unbestimmte Integrale**

$$
\int x^{r} dx = \frac{x^{r+1}}{r+1} + C \quad (r \neq -1) \qquad \int \frac{1}{x} dx = \ln|x| + C
$$
  

$$
\int \sin x dx = -\cos x + C \qquad \int \cos x dx = \sin x + C
$$
  

$$
\int e^{x} dx = e^{x} + C \qquad \int \ln x dx = -x + x \ln x + C
$$
  

$$
\int \frac{f'(x)}{f(x)} dx = \ln|f(x)| + C \qquad \int f'(x)e^{f(x)} dx = e^{f(x)} + C
$$
  

$$
\int f(ax + b) dx = \frac{1}{a}F(ax + b) + C, \text{ wobei F Stammfunktion von f ist.}
$$

# **Teil III: Wahrscheinlichkeitsrechnung**

**Binomialkoeffizient:** $:$   $\binom{n}{k} = \frac{n!}{k! \cdot (n-k)!} = \frac{n \cdot (n-1) \cdot ... \cdot (n-k+1)}{k!}$  $n \cdot (n-1) \cdot ... \cdot (n-k+1)$  $k! \cdot (n-k)!$  $\binom{n}{k} = \frac{n!}{k! \cdot (n)!}$  $\binom{n}{k} = \frac{n!}{k! \cdot (n-k)!} = \frac{n \cdot (n-1) \cdot ... \cdot (n-k+1)}{k!}$  $\big($ 

Der Binomialkoeffizient gibt an, wie viele Möglichkeiten es gibt, aus einer Menge mit n Elementen eine Teilmenge mit k Elementen zu bilden.

**Bedingte Wahrscheinlichkeit:**  $P_A(B) = \frac{P(A \cap B)}{P(A)}$  $P_A(B) = \frac{P(A \cap B)}{P(A)}$ 

Unabhängigkeit von zwei Ereignissen: P(A∩B)=P(A)⋅P(B)

#### **Urnenmodell**

• Ziehen ohne Zurücklegen:

Aus einer Urne mit N Kugeln, von denen K schwarz sind, werden n Kugeln ohne Zurücklegen gezogen.

P(,,genau k schwarze Kugeln") = 
$$
\frac{{K \choose k} \cdot {N-K \choose n-k}}{{N \choose n}}
$$

• Ziehen mit Zurücklegen: Aus einer Urne, in der der Anteil schwarzer Kugeln p ist, werden n Kugeln mit Zurücklegen gezogen.

P(,,genau k schwarze Kugeln") =  $\binom{\mathbf{n}}{\mathbf{k}} \cdot (\mathbf{l} - \mathbf{p})^{\mathbf{n}-\mathbf{k}}$  $\binom{n}{k} \cdot p^k \cdot (1-p)^{n-k}$  $\big($ 

#### **Zufallsgrößen – Binomialverteilung**

Die Zufallsgröße X nehme die Werte  $x_1, x_2, \dots, x_n$  jeweils mit den Wahrscheinlichkeiten  $p_1, p_2, ..., p_n$  an. Dann gilt:

• Erwartungswert:

$$
\mu = E(X) = \sum_{i=1}^{n} x_i \cdot p_i = x_1 \cdot p_1 + x_2 \cdot p_2 + ... + x_n \cdot p_n
$$

• Varianz:

Var (X) = 
$$
\sum_{i=1}^{n} (x_i - \mu)^2 \cdot p_i = (x_1 - \mu)^2 \cdot p_1 + (x_2 - \mu)^2 \cdot p_2 + ... + (x_n - \mu)^2 \cdot p_n
$$

• Standardabweichung:

$$
\sigma = \sqrt{Var(X)}
$$

Ist die Zufallsgröße X binomial verteilt nach B(n; p), so gilt:

$$
P(X = k) = B(n; p; k) = {n \choose k} \cdot p^k \cdot (1-p)^{n-k} \text{ für } k = 0, 1, ..., n
$$
  
mit Erwartungswert  $E(X) = n \cdot p$  und Varianz  $Var(X) = n \cdot p \cdot (1-p)$ 

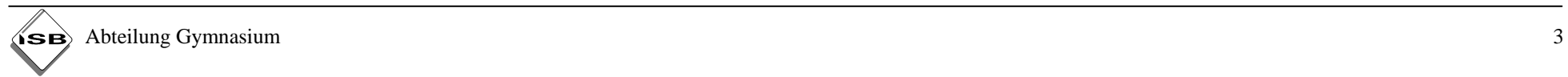

# **Teil IV: Analytische Geometrie**

Standardskalarproduct im IR<sup>3</sup>: 
$$
\vec{a} \circ \vec{b} = \begin{pmatrix} a_1 \\ a_2 \\ a_3 \end{pmatrix} \circ \begin{pmatrix} b_1 \\ b_2 \\ b_3 \end{pmatrix} = a_1b_1 + a_2b_2 + a_3b_3
$$

#### **Eigenschaften und Anwendungen des Skalarproduktes**

- zueinander senkrechte Vektoren:  $\vec{a} \perp \vec{b} \iff \vec{a} \cdot \vec{b} = 0$
- Betrag eines Vektors:  $|\vec{a}| = \sqrt{\vec{a}} \circ \vec{a}$
- Einheitsvektor:  $\vec{a}^0 = \frac{a}{|\vec{a}|}$  $\vec{a}^0 = \frac{\vec{a}}{a}$
- Winkel zwischen zwei Vektoren:  $\cos \varphi = \frac{\vec{a} \cdot b}{|\vec{a}| \cdot |\vec{b}|}$  $\vec{a} \circ \vec{b}$  $\varphi = \frac{a}{|\vec{a}| \cdot |\vec{b}|}$  mit  $0 \le \varphi \le \pi$

#### **Vektorprodukt im IR<sup>3</sup>:**  $\vec{a} \times \vec{b} = \begin{bmatrix} a_3b_1 - a_1b_3 \\ a_2b_2 - a_1b_3 \end{bmatrix}$  $\overline{\phantom{a}}$ ⎠ ⎞ ⎜ ⎜ ⎝  $\big($ − −  $\times \vec{b} = \begin{vmatrix} a_2v_3 - b_1 \ a_3b_1 - b_2 \end{vmatrix}$  $102 - a_2b_1$  $301 - a_1 o_3$  $203 - 4302$  $a_1b_2 - a_2b$  $a_3b_1 - a_1b$  $a_2b_3 - a_3b$  $\dot{\rm a}\!\times\!{\rm b}$  $-$

## **Eigenschaften und Anwendungen des Vektorproduktes**

- $\vec{a} \times \vec{b}$  steht senkrecht auf  $\vec{a}$  und  $\vec{b}$
- $|\vec{a} \times \vec{b}| = |\vec{a}| \cdot |\vec{b}| \cdot \sin \varphi$  mit  $0 \le \varphi \le \pi$
- Flächeninhalt F des Dreiecks ABC:  $F = \frac{1}{2} |AB \times AC|$
- Volumen V der dreiseitigen Pyramide ABCD:  $V = \frac{1}{6} \left| \overrightarrow{AB} \circ \left( \overrightarrow{AC} \times \overrightarrow{AD} \right) \right|$  $=\frac{1}{2}$   $\overrightarrow{AB} \circ \overrightarrow{AC} \times$

**Mittelpunkt M** der Strecke [AB]:  $\vec{M} = \frac{1}{2}(\vec{A} + \vec{B})$  $\vec{M} = \frac{1}{2}(\vec{A} + \vec{B})$ **Schwerpunkt S** des Dreiecks ABC:  $\vec{S} = \frac{1}{3} (\vec{A} + \vec{B} + \vec{C})$  $\vec{S} = \frac{1}{2}(\vec{A} + \vec{B} + \vec{C})$ 

# **Ebene im IR 3**

- Parameterform von E:  $\vec{X} = \vec{A} + \lambda \vec{u} + \mu \vec{v}$
- Normalenform von E in Vektordarstellung:  $\vec{n} \circ (\vec{X} \vec{A}) = 0$
- Normalenform von E in Koordinatendarstellung:  $n_1x_1 + n_2x_2 + n_3x_3 + n_0 = 0$
- Abstand e des Punktes  $P(p_1 | p_2 | p_3)$  von E:  $e = \frac{|n_1 p_1 + n_2 p_2 + n_3 p_3 + n_0|}{|\vec{n}|}$

### **Kugelgleichung**

$$
(x_1 - m_1)^2 + (x_2 - m_2)^2 + (x_3 - m_3)^2 = r^2
$$

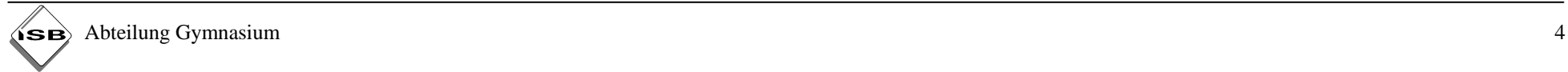